Gob.ec

Registro Único de Trámites y Regulaciones

Código de Trámite: SRI-029-01-02

## Información de Trámite

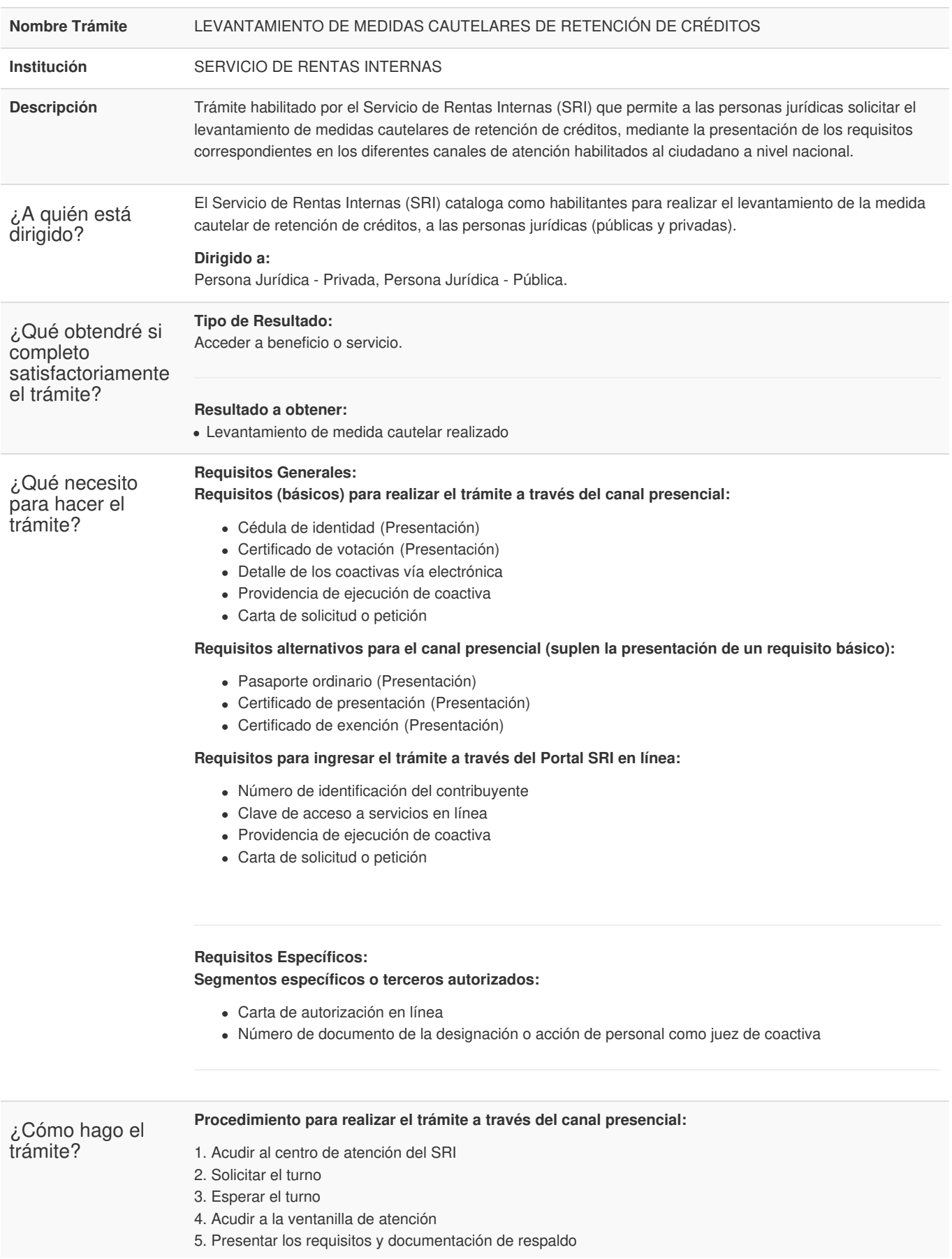

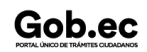

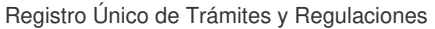

Código de Trámite: SRI-029-01-02

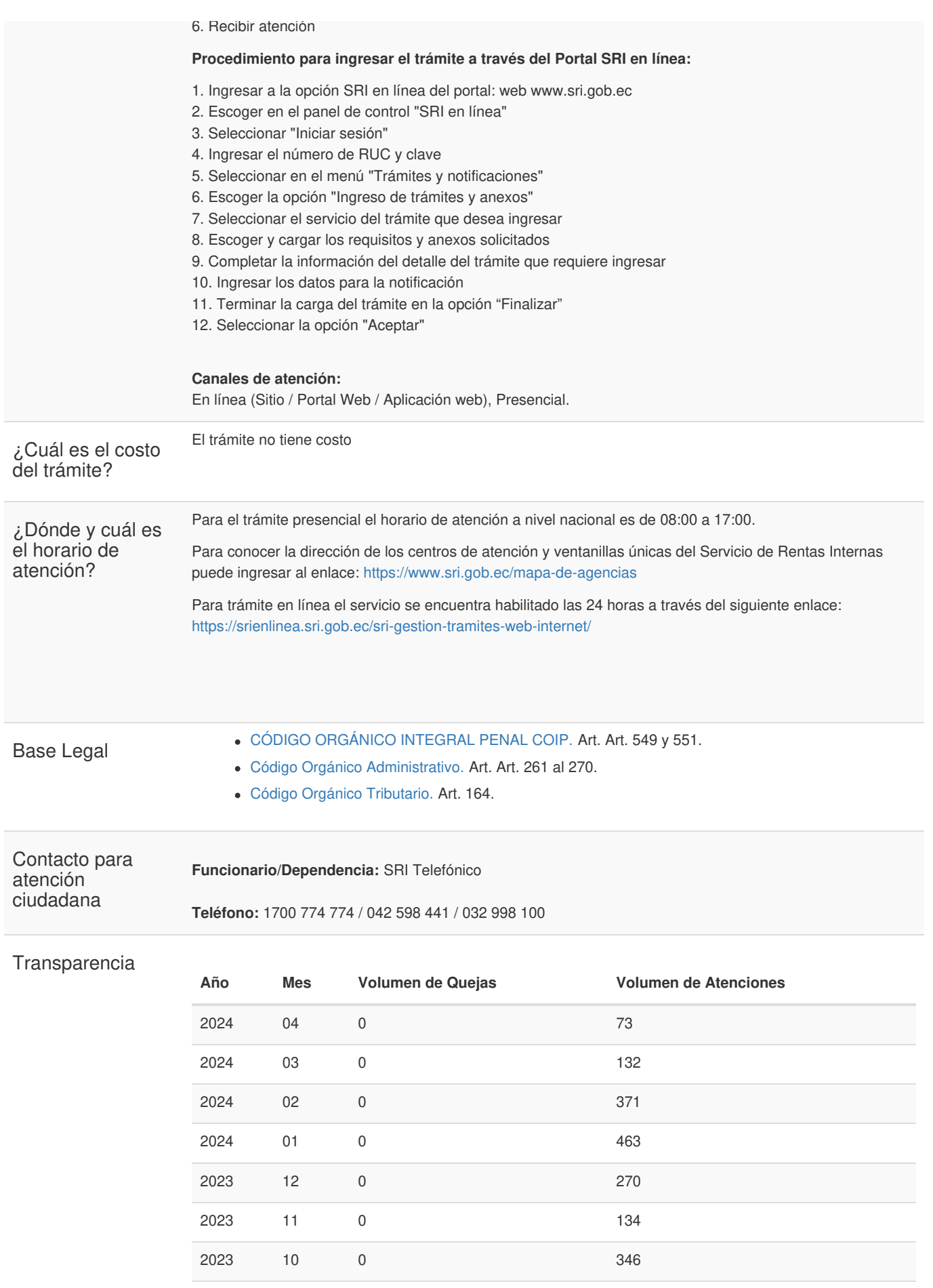

Gob.ec

Gob.ec

Código de Trámite: SRI-029-01-02

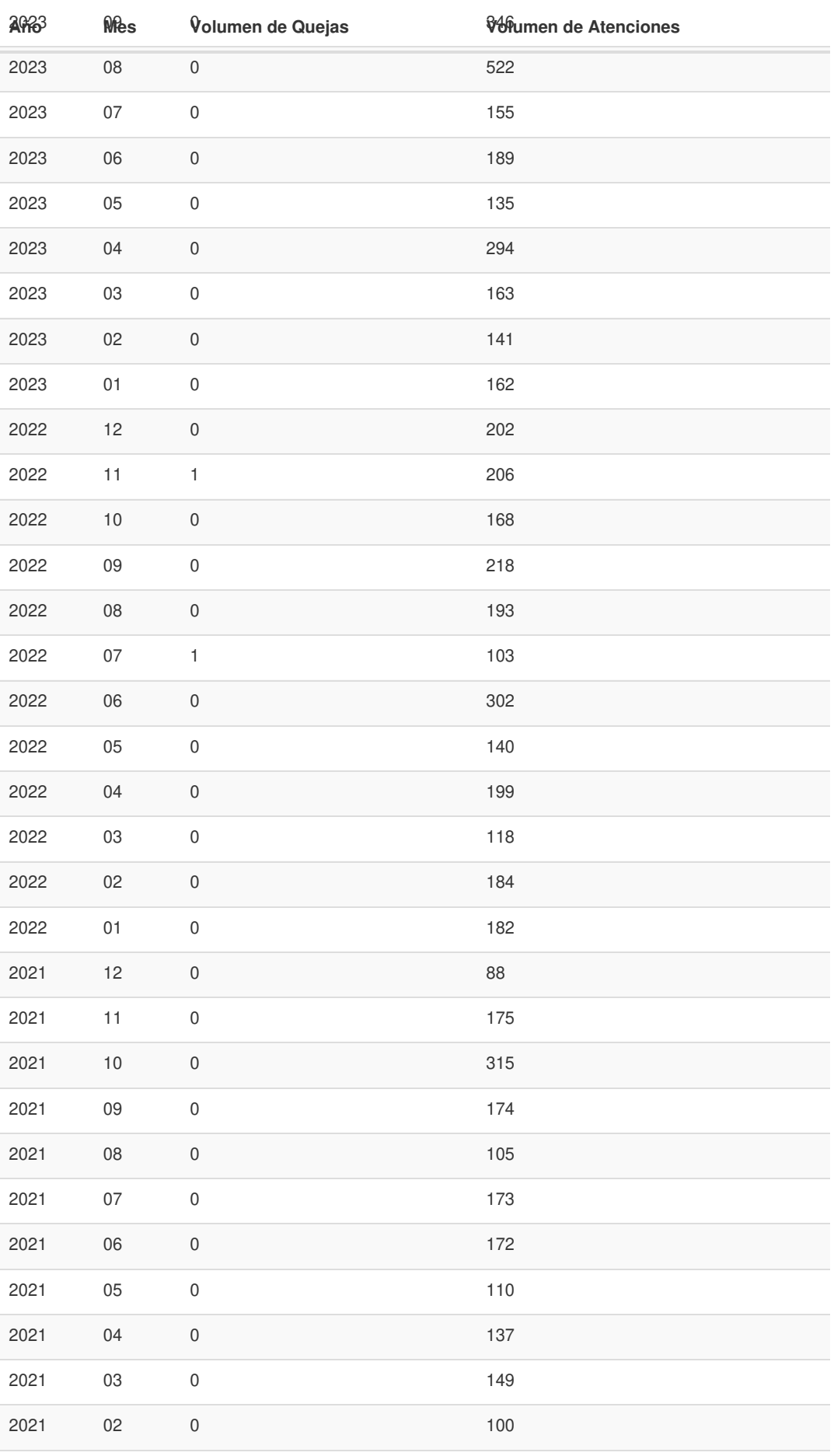

Gob.ec

Código de Trámite: SRI-029-01-02

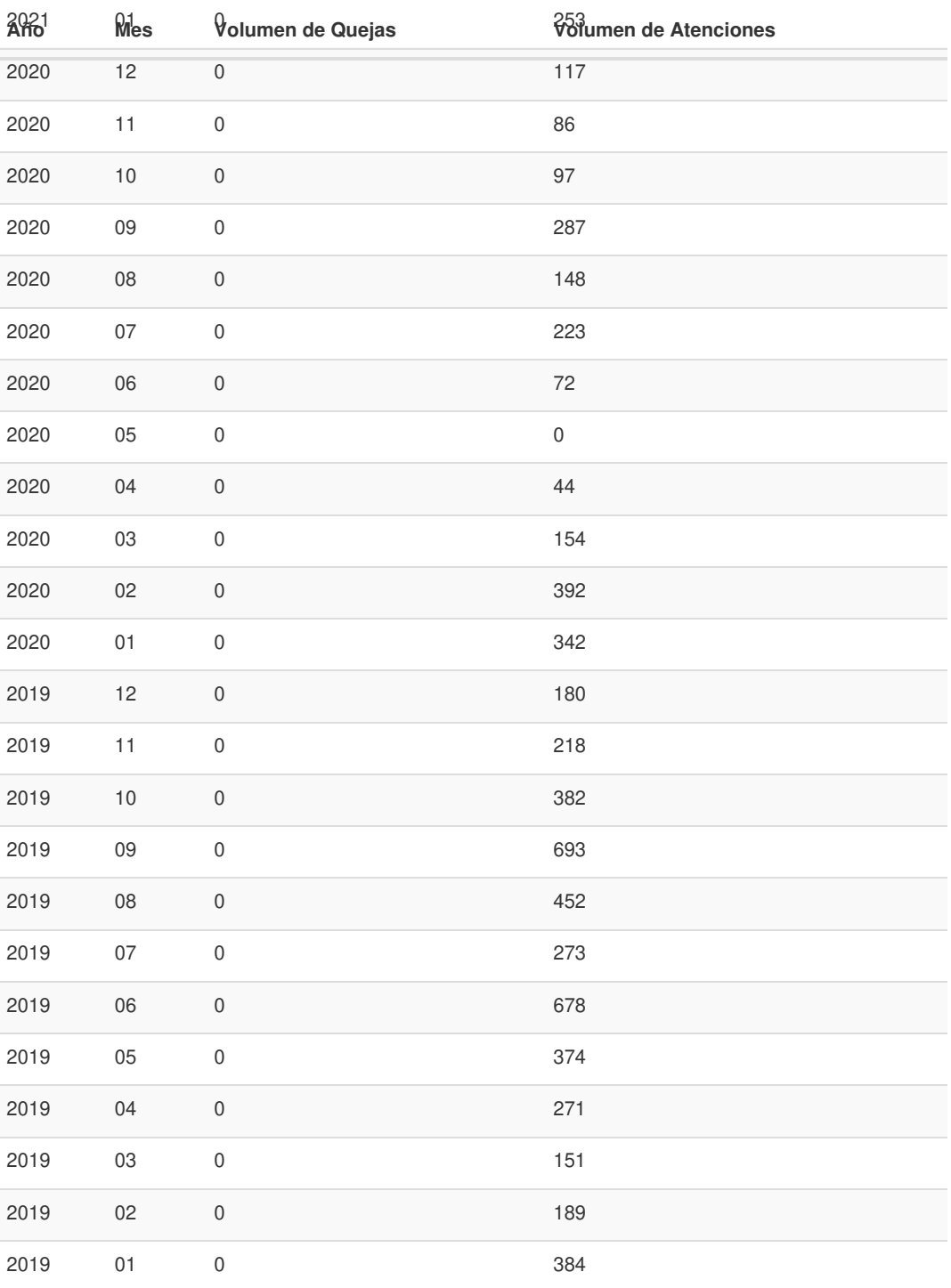

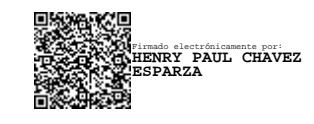